# **Updated estimates of ISI power penalties, applied to 10GBASE-LRM.**

Rick Pimpinella and Al Brunsting \*Fiber Research Department

Panduit Corp., Orland Park, IL 60427 \* presenter

> IEEE P802.3aq Task Force May 25 - 26, 2004 | Long Beach, CA

# **Outline**

- $\bullet$ Motivation and introduction
- ISI in the time domain.

(ISI = Inter-Symbol Interference [1].)

- ISI in the frequency domain
- $\bullet$ Compare ISI in the 2 domains + spreadsheet [2]
- 0 Changes in ISI power penalties
- $\bullet$ Conclusions.

# **Motivation and introduction**

- ISI dominant source of bandwidth limitations
- $\bullet$  No apparent sources - ISI from 1st principles to final results.
- $\bullet$ Provide details: math & intuitive.
- $\bullet$  Update theory for enhanced generality & accuracy.

## **ISI in the time domain**

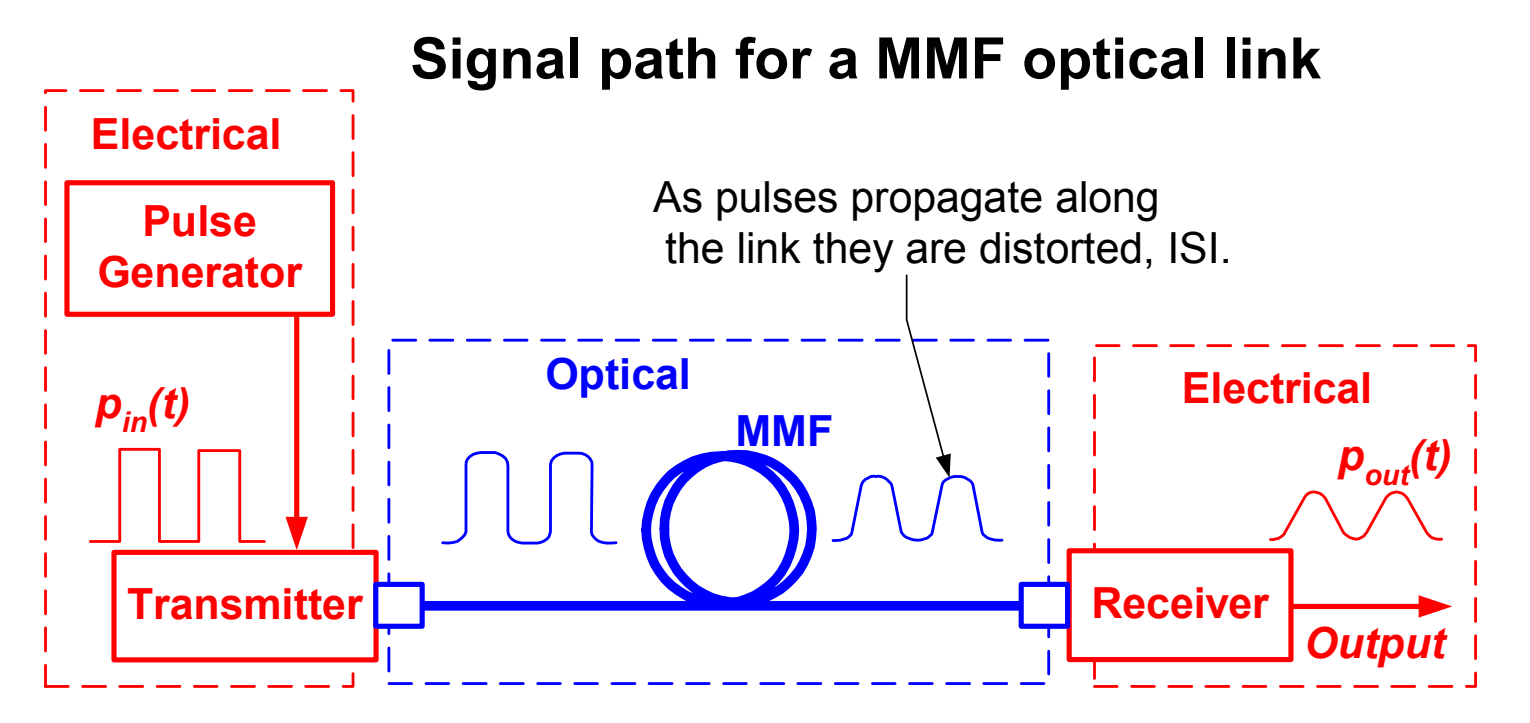

- **Not all components are shown**
- **Each component has a time response. Pulses are distorted.**
- Shape of  $\bm{p}_{out}^{}(\bm{t})$  is different from shape of  $\bm{p}_{in}^{}(\bm{t})$ .
- Amplitude of  $\bm{p}_{out}^{}(\bm{t})$  is usually less than that of  $\bm{p}_{in}^{}(\bm{t})$ .

**Panduit Corp.**

**IEEE P802.3aq Task Force May 25 - 26, 2004 | Long Beach, CA slide of 18 Rick Pimpinella & Al Brunsting ISI power penalties**

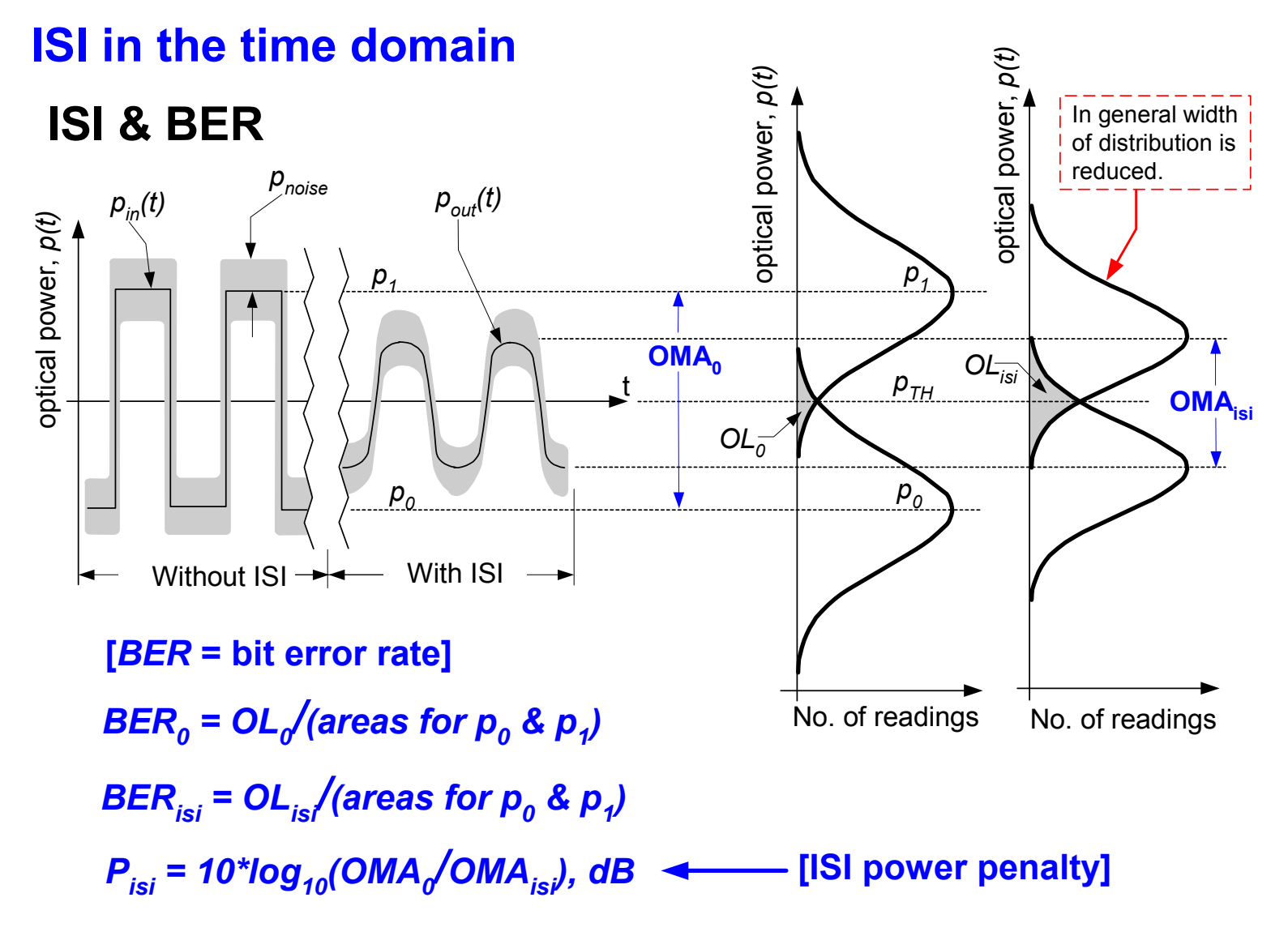

**Panduit Corp.**

**IEEE P802.3aq Task Force May 25 - 26, 2004 | Long Beach, CA slide of 18** Rick Pimpinella & Al Brunsting **IEEE P802.3ag Task Force ISI power penalties** 

slide 5 of 18

#### **ISI in the time domain**

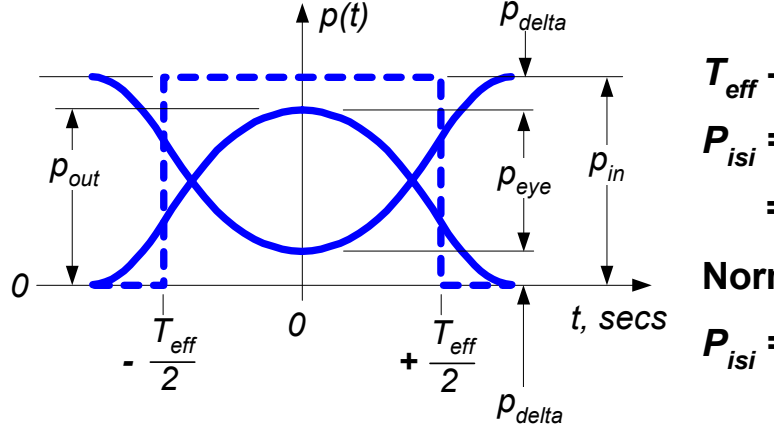

 $T_{\text{eff}}$  **- pulse width, secs.**  $p$  **- pulse power in W.**  $P_{isi} = 10^{*} \log_{10} (OMA_0 / OMA_{isi})$  $= 10^{*}$ log<sub>10</sub> (p<sub>in</sub> / p<sub>eve</sub>), dB. **Normalize** *pin & pout* **so that** *pin= 1.*  $P_{isi}$  = 10\*log<sub>10</sub> [(1/(2\*p<sub>out</sub> - 1)], dB.

**Starting point, first principles. Convolution Theorem [4-5].**  $p_{out}(t) = \int_{-\infty}^{\infty} p_{in}(u) \cdot h(t-u) \cdot du$ time no distortions distortions (source, fiber receiver) [3] variable of integration, secs.

**(several math steps. See Appendix & ref [6].)**

$$
p_{out} = erf \left[\frac{2.564}{2\cdot\sqrt{2}} \cdot \left(\frac{T_{\text{eff}}}{T_c}\right)\right]
$$
 10% to 90% rise time due to all the components in the optical channel.

**Panduit Corp.**

**IEEE P802.3aq Task Force May 25 - 26, 2004 | Long Beach, CA slide of 18 Rick Pimpinella & Al Brunsting ISI power penalties**

slide 6 of 18

### **ISI in the time domain, an example.**

- 10 Gb/s = data rate, 100-ps = bit period.
- 9-ps = duty cycle distortion [includes amplifier phase distortions (transmitter & receiver)].
- Effective time width,  $T_{\textit{eff}}$  = 100 9 = 91-ps.
- MMF: 2000 MHz\*km & 50/125μm.
- Default rise times for transmitter and receiver (spreadsheet [2])

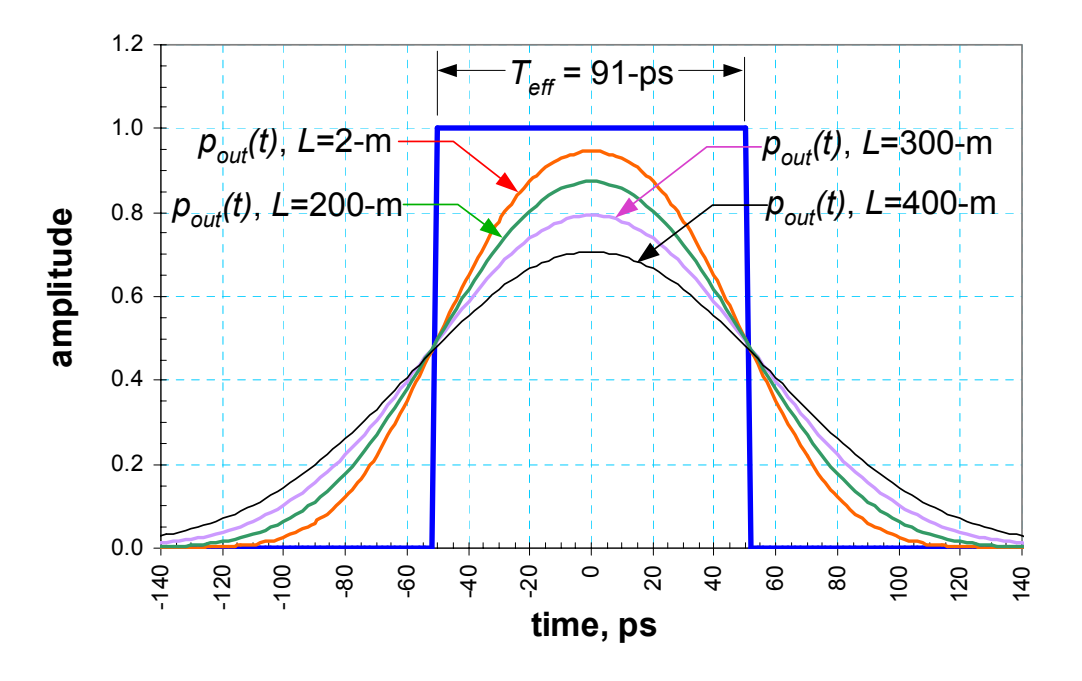

**Panduit Corp.**

**IEEE P802.3aq Task Force May 25 - 26, 2004 | Long Beach, CA slide of 18 Rick Pimpinella & Al Brunsting ISI power penalties**

## **ISI in the frequency domain**

**Starting point, first principles. Convolution Theorem.**

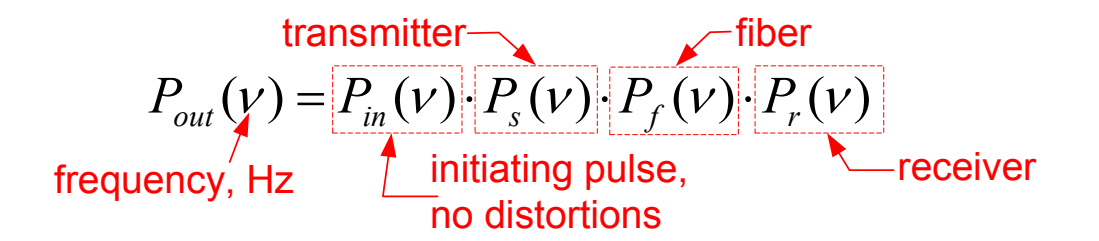

**Simple: Components are just multipliers in the frequency domain.**

**[several math steps. See Appendix.]**

SD of time response  
for the optical channel  

$$
p_{out}(t=0) = \int_{-\infty}^{+\infty} \left\{ \frac{\sin(\pi \cdot v \cdot T_{\text{eff}})}{(\pi \cdot v)} \right\} \cdot \left\{ \exp \left[ -\frac{(2 \cdot \pi \cdot v \cdot \sigma_c)^2}{2} \right] \right\} \cdot dv
$$

**Evaluate numerically. Compare with time domain result.**

**Panduit Corp.**

**IEEE P802.3aq Task Force May 25 - 26, 2004 | Long Beach, CA** Rick Pimpinella & Al Brunsting **IEEE P802.3ag Task Force ISI power penalties** 

### **Compare ISI in the 2 domains + spreadsheet** [2]

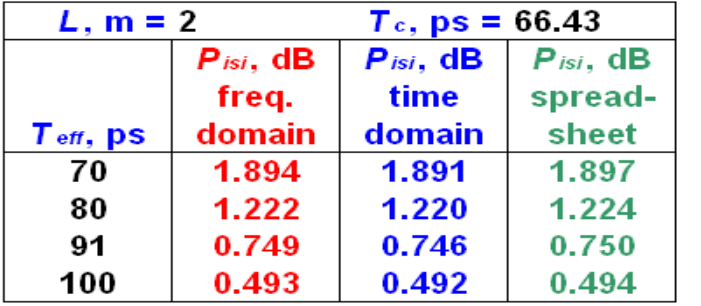

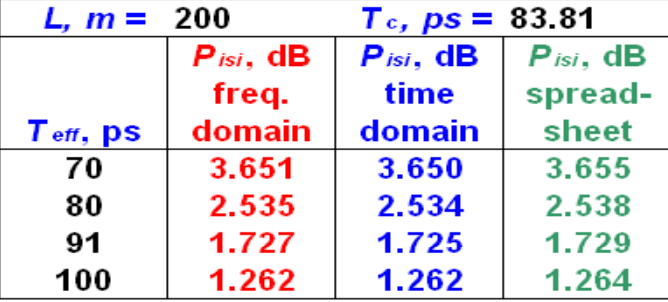

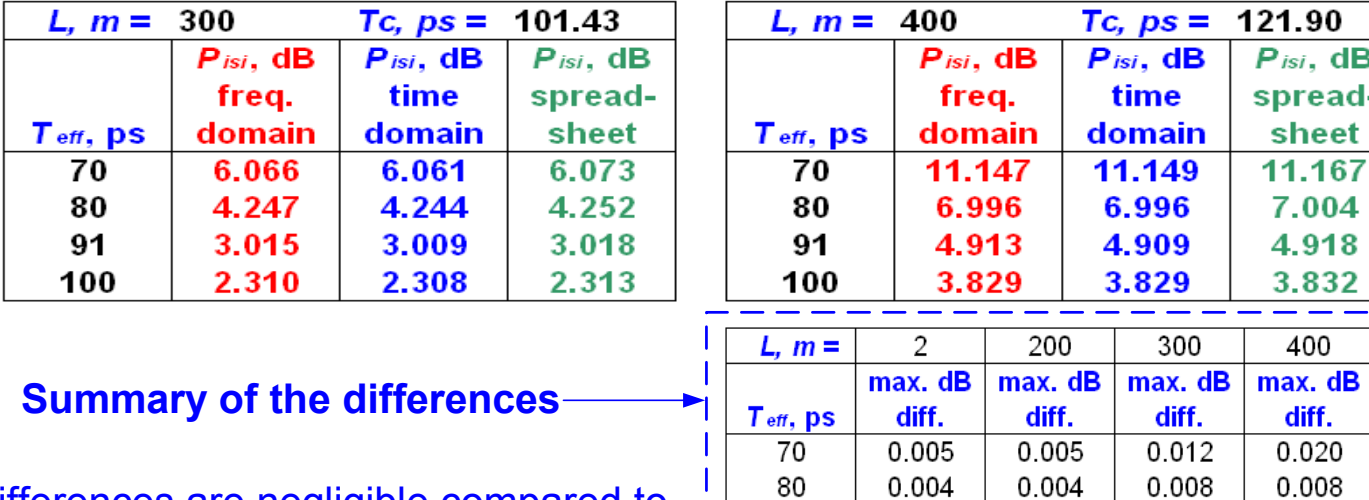

(Differences are negligible compared to the total power budget of 7.3-dB [12].)

91 0.004 0.005  $0.009$ 0.009 100 0.002 0.002 0.005 0.004

**Panduit Corp.**

**IEEE P802.3aq Task Force May 25 - 26, 2004 | Long Beach, CA slide of 18** Rick Pimpinella & Al Brunsting **IEEE P802.3aq Task Force ISI power penalties** 

## **Changes in ISI power penalties**

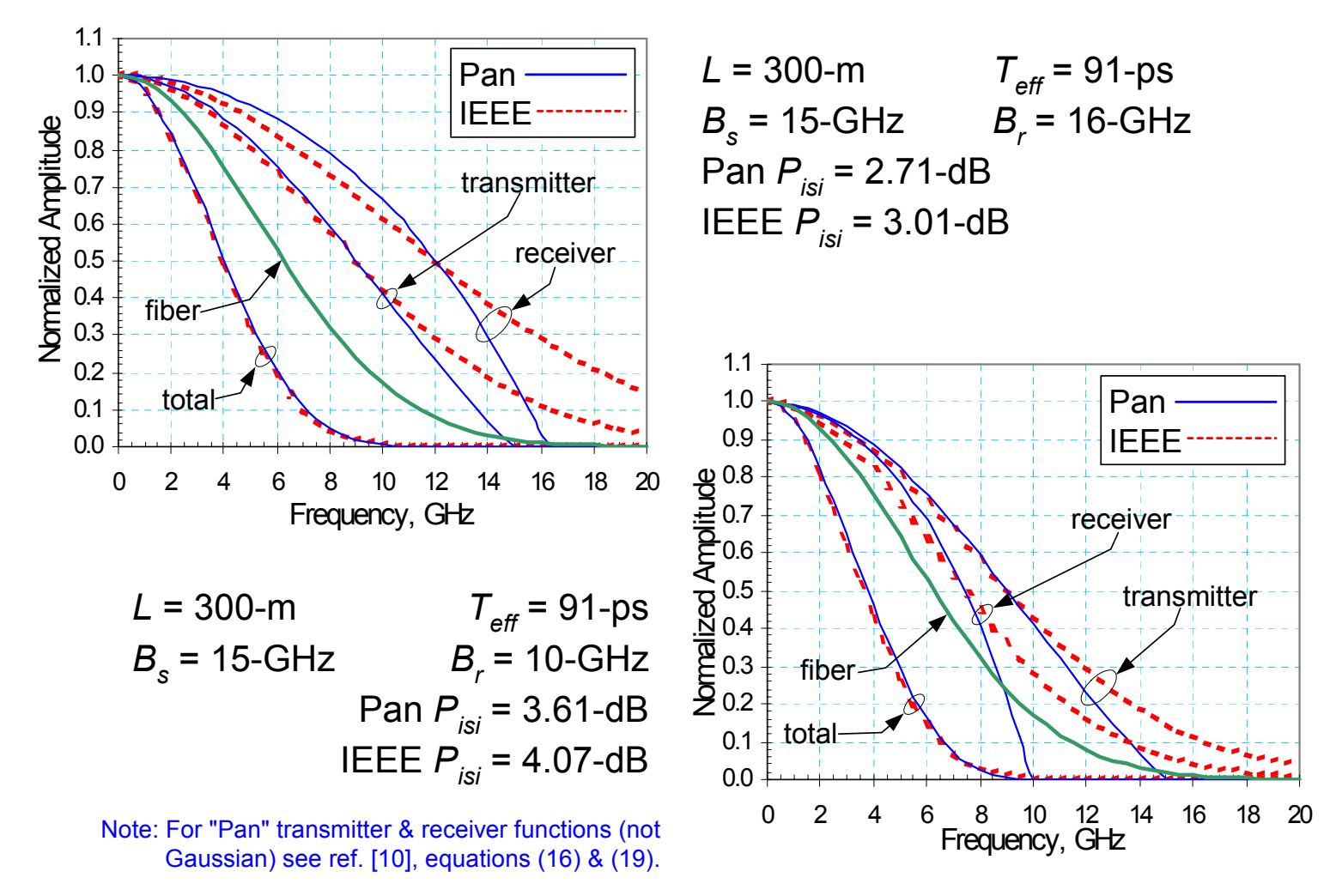

**Panduit Corp.**

**IEEE P802.3aq Task Force May 25 - 26, 2004 | Long Beach, CA slide of 18** Rick Pimpinella & Al Brunsting **IEEE P802.3ag Task Force ISI power penalties** 

slide 10 of 18

## **Conclusions.**

- Details of ISI power penalties. Intuitive. Time & frequency domains.
- Comparisons: (1) time domain, (2) frequency domain, (3) IEEE spread sheet model [2]. Differences were negligible.
- Equivalence established between time and frequency domains. Advantages of time domain: intuitive & scopes.
- Advantages of frequency domain: (1) Each component need not be Gaussian. (2) More effects can be added.

 $P_{_{out}}(\nu)$   $=$   $P_{_{in}}(\nu) \cdot P_{_S}(\nu) \cdot P_{_f}(\nu) \cdot P_{_r}(\nu)$   $\leftarrow$  Need not be Gaussian & include more terms.

• Improved accuracy is anticipated.

**Panduit Corp.**

**IEEE P802.3aq Task Force May 25 - 26, 2004 | Long Beach, CA slide of 18** Rick Pimpinella & Al Brunsting **IEEE P802.3ag Task Force ISI power penalties**  Appendix 1 Supporting details are given here which are not part of presentation.

Starting point, basic principles, Convolution Theorem:

$$
p_{out}(t) = \int_{-\infty}^{\infty} p_{in} n(u) \cdot h(t-u) \cdot du
$$
  
\n
$$
p_{in}(t) = \begin{cases} 1, & -T_{eff} / 2 \le t \le T_{eff} / 2 \\ 0, & \text{elsewhere} \end{cases} \qquad t, \text{secs}
$$
 (1)  
\n
$$
p_{in}(t) = \begin{cases} 1, & -T_{eff} / 2 \le t \le T_{eff} / 2 \\ 0, & \text{elsewhere} \end{cases} \qquad t, \text{secs}
$$
 (2)

*pin(t)*

Assume time response for optical link is Gaussian [6]:

 $\overline{\phantom{a}}$ SD of the time response for<br>optical channel (transmitter,  $h(t') = \frac{1}{\sigma_c \sqrt{2 \cdot \pi}} \cdot \exp\left[-\frac{1}{2} \cdot \left(\frac{t'}{\sigma_c}\right)^2\right]$  time [to be substituted in (4)] (3)

Substitute (2) & (3) into (1). Set *t'* = *t - u*:

$$
p_{out}(t) = \frac{1}{\sigma_c \sqrt{2 \cdot \pi}} \cdot \int_{T_{\text{eff}}/2}^{+T_{\text{eff}}/2} \exp\left[-\frac{1}{2} \cdot \left(\frac{t-u}{\sigma_c}\right)^2\right] \cdot du \tag{4}
$$

$$
10\% \text{ to } 90\% \text{ rise time} \qquad \qquad \boxed{T_c} = 2.564 \cdot \sigma_c \tag{5}
$$

**Panduit Corp.**

**IEEE P802.3aq Task Force May 25 - 26, 2004 | Long Beach, CA** Rick Pimpinella & Al Brunsting **IEEE P802.3ag Task Force ISI power penalties** 

slide 12 of 18

Change variables to that error function, *erf,* can be used [7]:

$$
\int_{a}^{b} \exp[-w^{2}] \cdot dw = \frac{\sqrt{\pi}}{2} \cdot [erf(b) - erf(a)] \tag{6}
$$

 $\frac{2}{2}$   $\frac{1}{2}$   $\left(t-u\right)^2$ 2 1 -Change from *u* to *w*:<br>  $w^2 = \frac{1}{2} \cdot \left(\frac{t - u}{\sigma_c}\right)^2$  Use (5):<br>  $w = \frac{2.564}{\sqrt{2}} \cdot \left(\frac{t - u}{T_c}\right)$  (7)

Change limits of integration in (4) using (7):

$$
a = \frac{2.564}{\sqrt{2}} \cdot \left(\frac{t + T_{\text{eff}} / 2}{T_c}\right) = \frac{2.564}{2 \cdot \sqrt{2}} \cdot \left(\frac{2t + T_{\text{eff}}}{T_c}\right) \qquad b = \frac{2.564}{2 \cdot \sqrt{2}} \cdot \left(\frac{2t - T_{\text{eff}}}{T_c}\right) \tag{8}
$$

Use (7) to change from *du* to *dw*:

$$
du = \frac{-\sqrt{2} \cdot T_c}{2.564} \cdot dw \tag{9}
$$

Substitute (5), (7), (8), & (9) into (4):

$$
p_{out}(t) = \frac{2.564}{T_c \cdot \sqrt{2 \cdot \pi}} \cdot \int_a^b \exp[-w^2] \cdot \left[ \frac{-\sqrt{2} \cdot T_c}{2.564} \right] \cdot dw \tag{10}
$$

**Panduit Corp.**

**IEEE P802.3aq Task Force May 25 - 26, 2004 | Long Beach, CA slide of 18** Rick Pimpinella & Al Brunsting **IEEE P802.3ag Task Force ISI power penalties** 

slide 13 of 18

Cancel constants & replace minus sign with an exchange of limits of integration:

$$
p_{out}(t) = \frac{1}{\sqrt{\pi}} \cdot \int_0^a \exp[-w^2] \cdot dw \tag{11}
$$

Use (6) & (8) to evaluate (13). Note limits of integration:

$$
p_{out}(t) = \frac{1}{2} \cdot \left\{ erf \left[ \frac{2.564}{2 \cdot \sqrt{2}} \cdot \left( \frac{2 \cdot t + T_{\text{eff}}}{T_c} \right) \right] - erf \left[ \frac{2.564}{2 \cdot \sqrt{2}} \cdot \left( \frac{2 \cdot t - T_{\text{eff}}}{T_c} \right) \right] \right\}
$$
(12)

Evaluate (12) at  $t = 0$  [see sketch for (2)] and use identity erf(-x) = - erf(x) [8]:

$$
p_{out}(t=0) = erf\left[\frac{2.564}{2\cdot\sqrt{2}}\cdot\left(\frac{T_{\text{eff}}}{T_c}\right)\right]
$$
(13)

This is the desired result for the time domain with all the details which helps intuitive understanding.

Frequency domain. Here is a similar analysis. Start from first principles. See slide "ISI in the frequency domain".

$$
P_{out}(v) = P_{in}(v) \cdot P_s(v) \cdot P_f(v) \cdot P_r(v)
$$
\n(14)

**Panduit Corp.**

**IEEE P802.3aq Task Force May 25 - 26, 2004 | Long Beach, CA** Rick Pimpinella & Al Brunsting **IEEE P802.3ag Task Force ISI power penalties** 

slide 14 of 18

Fourier transform of  $P_{out}(v)$  gives equivalent time domain,  $p_{out}(t)$ , which is desired:

$$
p_{out}(t) = \int_{-\infty}^{+\infty} P_{out}(\nu) \cdot \exp(-2 \cdot \pi \cdot i \cdot \nu \cdot t) \cdot d\nu \tag{15}
$$

For a non-return to zero (NRZ) wave form, worst case  $P_{in}(v)$  [10]:

$$
P_{in}(v) = \frac{\sin(\pi \cdot v \cdot T_{\text{eff}})}{(\pi \cdot v)}
$$
(16)

Assume optical path,  $P_c(v)$ , can be combined:  $P_c(v) = P_s(v)^*P_f(v)^*P_r(v)$ . Assume that Pc(n) in the time domain has a Gaussian distribution which can be converted to the frequency domain with a Fourier transform:

$$
P_c(\nu) = \int_{-\infty}^{+\infty} \left[ \frac{1}{\sqrt{2 \cdot \pi} \cdot \sigma_c} \cdot \exp\left(-\frac{t^2}{2 \cdot \sigma_c^2}\right) \right] \cdot \exp(-2 \cdot \pi \cdot i \cdot \nu \cdot t) \cdot dt \tag{17}
$$

Resultant SD, sec., for the transmitter, fiber, & receiver in time domain.

Use Euler formula in (17), 
$$
e^{iy} = cos(y) + i *sin(y)
$$
  
\n
$$
P_c(v) = \int_{-\infty}^{+\infty} \left[ \frac{1}{\sqrt{2 \cdot \pi} \cdot \sigma_c} \cdot exp\left(-\frac{t^2}{2 \cdot \sigma_c^2}\right) \right] \cdot cos(2 \cdot \pi \cdot v \cdot t) \cdot dt + i \cdot \int_{-\infty}^{+\infty} \left[ \frac{1}{\sqrt{2 \cdot \pi} \cdot \sigma_c} \cdot exp\left(-\frac{t^2}{2 \cdot \sigma_c^2}\right) \right] \cdot sin(2 \cdot \pi \cdot v \cdot t) \cdot dt
$$
\n(18)

**Panduit Corp.**

**IEEE P802.3aq Task Force May 25 - 26, 2004 | Long Beach, CA** Rick Pimpinella & Al Brunsting **IEEE P802.3ag Task Force ISI power penalties** 

slide 15 of 18

The term in (18) with sin(y) is odd: Integration over a symmetrical range in 0. The cos(y) term has been integrated [5]:

$$
P_c(\nu) = \exp\left[-\frac{\left(2 \cdot \pi \cdot \nu \cdot \sigma_c\right)^2}{2}\right]
$$
 (19)

From (14), (15), (16) & (19):

$$
p_{out}(t=0) = \int_{-\infty}^{+\infty} \left\{ \frac{\sin(\pi \cdot v \cdot T_{\text{eff}})}{(\pi \cdot v)} \right\} \cdot \left\{ \exp \left[ -\frac{(2 \cdot \pi \cdot v \cdot \sigma_{\text{c}})^2}{2} \right] \right\} \cdot dv \tag{20}
$$

(20) can be evaluated numerically to determine  $P_{i s i}$ .

**IEEE P802.3aq Task Force May 25 - 26, 2004 | Long Beach, CA slide of 18** Rick Pimpinella & Al Brunsting **IEEE P802.3aq Task Force ISI power penalties** 

## **References 1**

- [1] "Optical Receiver Performance Evaluation," Application Note: HFAN-3.0.2, Rev 0; 03/03, Maxim Integrated Products, web site: http://www.maxim-ic.com/, March 2003.
- [2] The spreadsheet model for the 10Gigabit Ethernet Link Model is located at http://www.ieee802.org/3/efm/public/tools/EFM0\_0\_2.7.xls.
- [3] "Bandwidth and Rise Time Calculations for Digital Multimode Fiber-Optic Data Links," Brown, G., J. Lightwave Technol., Vol. 10, No. 5, pp. 672 - 678, May 1992.
- [4] "An Introduction to Statistical Communication Theory," Thomas, J. B., New York: Wiley, 1969, p. 143.
- [5] "Numerical Recipes: The Art of Scientific Computing," Press, W. H., et al., Cambridge, UK: Cambridge University Press, 1986, p. 383.
- [6] "Review of the 10Gigabit Ethernet Link Model," Cunningham, D. and Dawe, P., ONIDS 2002 White Paper, http://literature.agilent.com/litweb/pdf/5988-5908EN.pdf.
- [7] "Advanced Engineering Mathematics, 2<sup>nd</sup> Ed.," Kreyszig, E., New York: Wiley, 1967, p. 509.
- [8] "Handbook of Mathematical Functions," Eds. Abramowitz, M., and Stegun, I., New York: Dover, 1965.

**Panduit Corp.**

**IEEE P802.3aq Task Force May 25 - 26, 2004 | Long Beach, CA slide of 18** Rick Pimpinella & Al Brunsting **IEEE P802.3ag Task Force ISI power penalties** 

## **References 2**

- [9] "Proposal to Modify the ISI Penalty calculation in the current GbE Spreadsheet Model," David Dolfi, web site: http://www.ieee802.org/3/10G\_study/public/email\_attach/new\_isi.pdf, April 6, 2000.
- [10] "Dispersion penalty analysis for LED/Single-Mode Fiber transmission systems," Gimlet, James L., and Cheung, Nim K. J. Lightwave Technol., Vol. LT-4, No. 9, pp. 1381 - 1392, September 1986.
- [11] "Signals and Systems: Continuous and Discrete, 3<sup>rd</sup> Ed.," New York: Macmillan, 1993.
- [12] "802.3aeTM IEEE Standard for Information technology Telecommunications and information exchange between systems— Local and metropolitan area networks—Specific requirements Part 3: Carrier Sense Multiple Access with Collision Detection (CSMA/CD) Access Method and Physical Layer Specifications," IEEE, 2002.